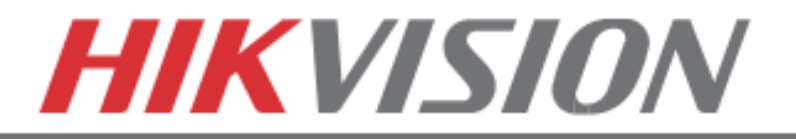

## **8. CONFIGURING THE MOBILE APP**

## **CONFIGURING THE MOBILE APP**

 All HikVision DVRs, NVRs and IP Cameras can be accessed with **iVMS-4500 application.** The APP can be downloaded from the **APP STORE (iPhone/iPad), PLAYSTORE (Android)**. The app is also available for **WINDOWS MOBILE** devices (Nokia Phones and tablets).

 Download the app from the appropriate place and launch it. When the APP is launched for the first time, a tutorial screen will be displayed, and it can be easily skipped.

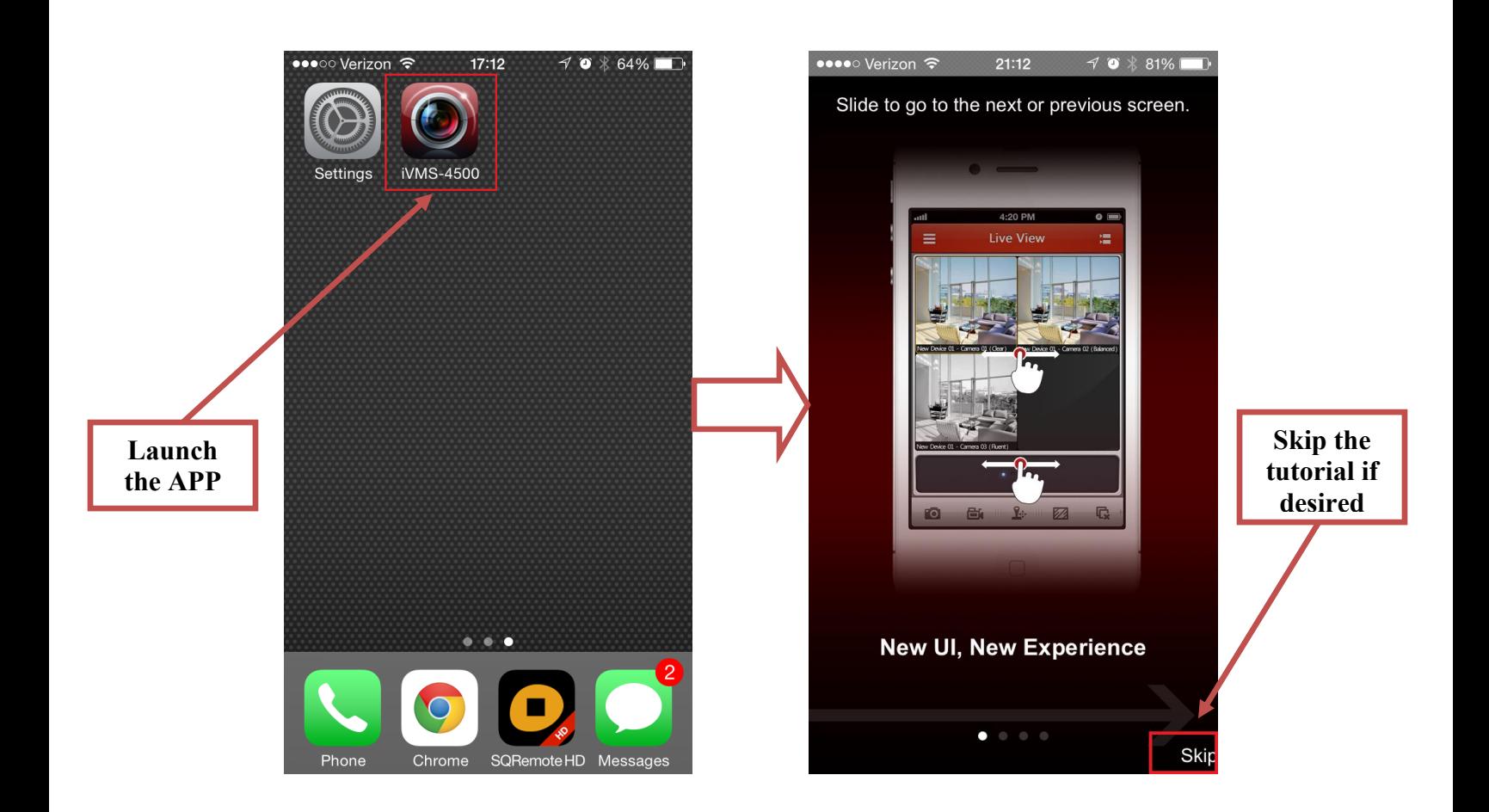

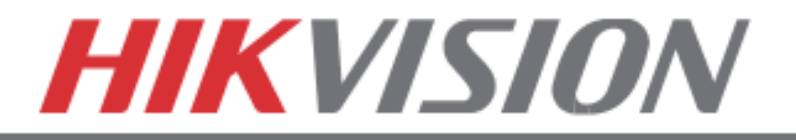

## **CONFIGURING THE MOBILE APP**

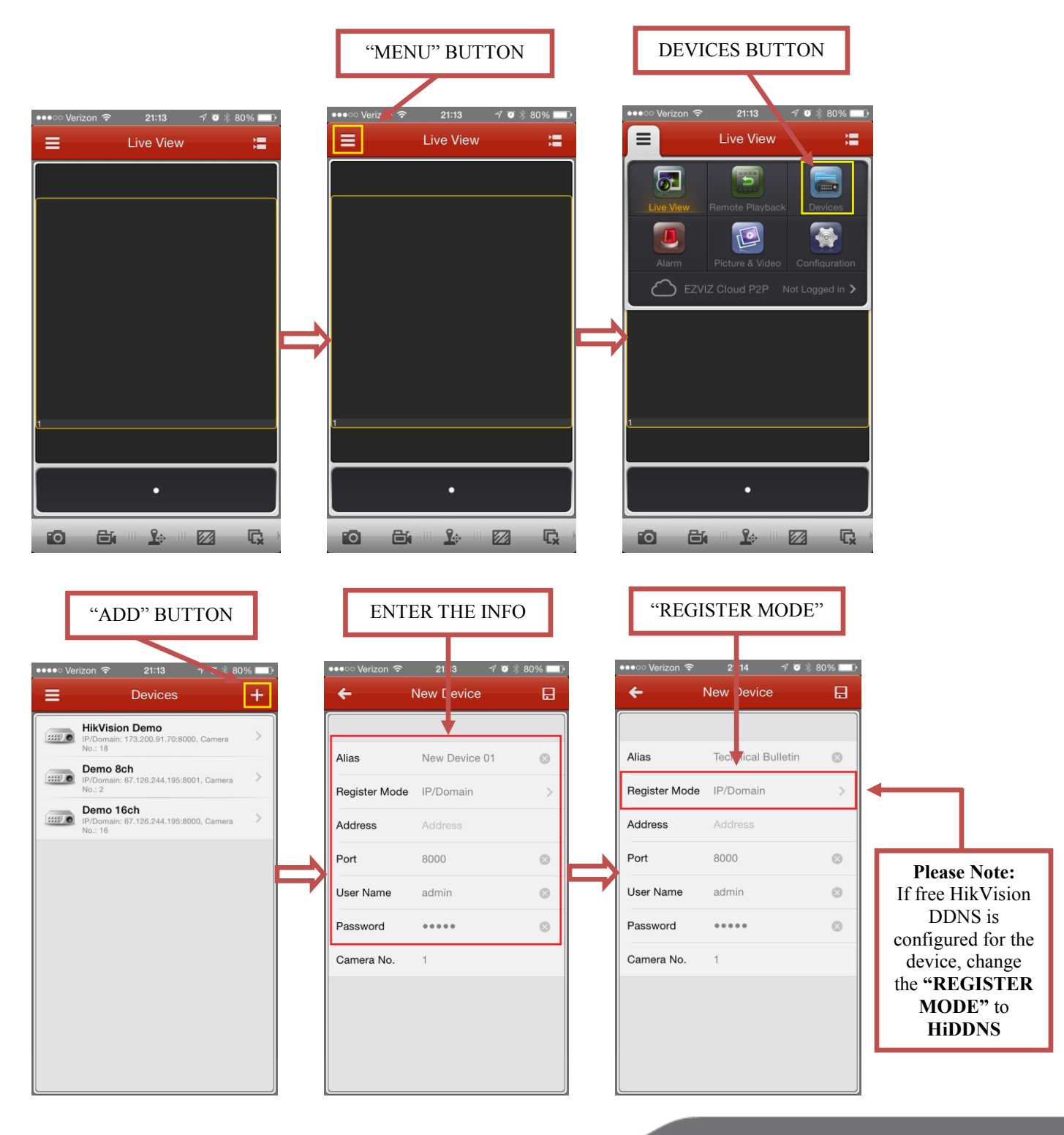

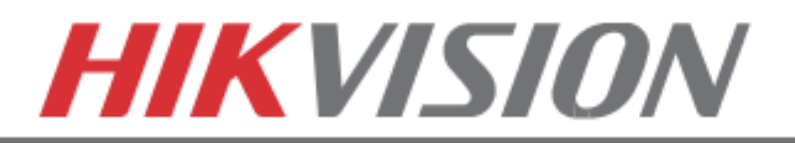

## **CONFIGURING THE MOBILE APP**

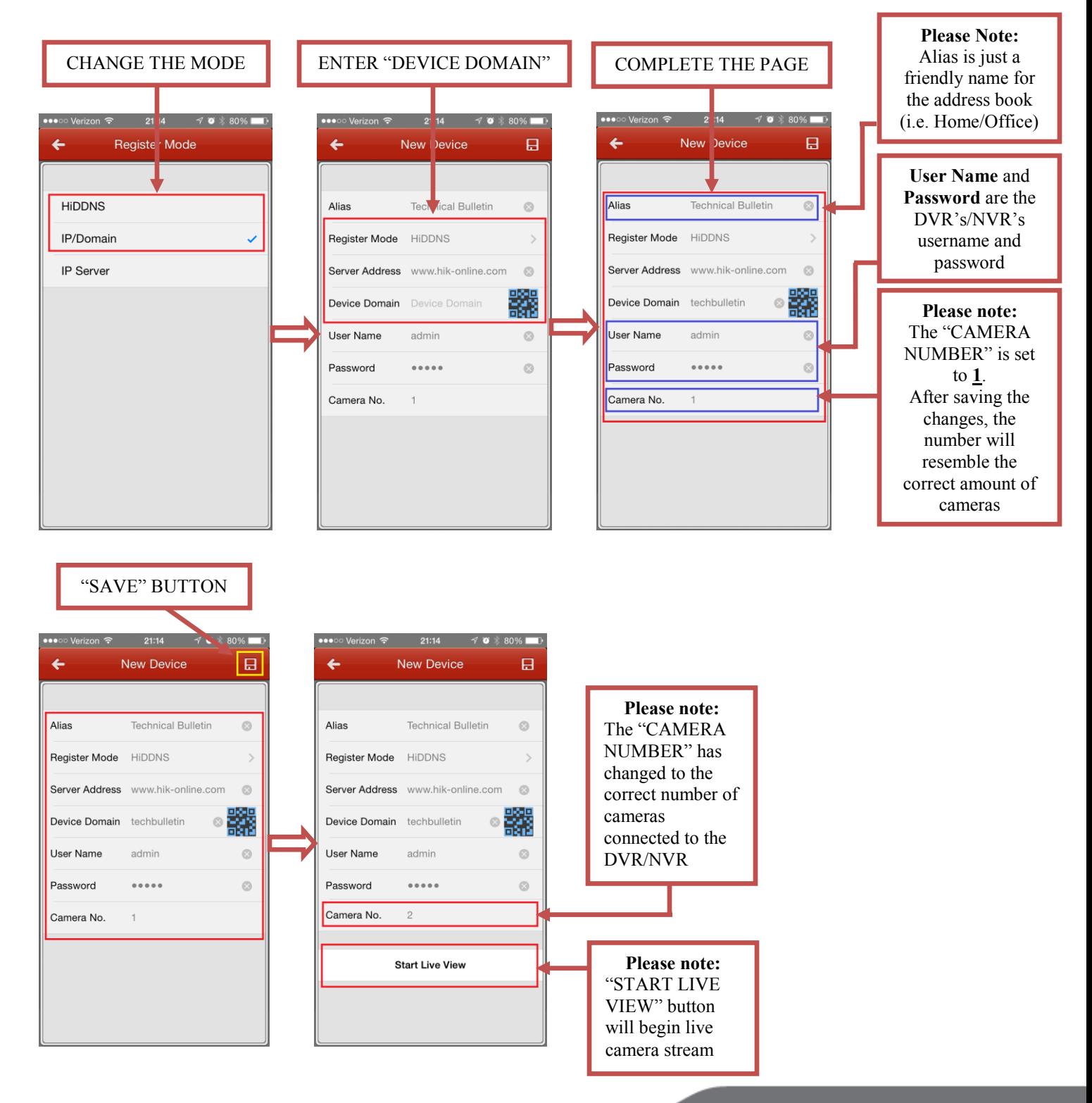

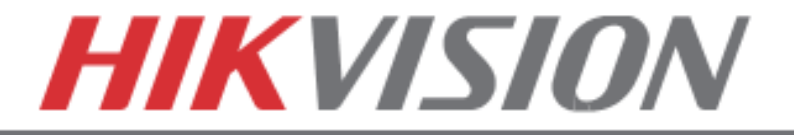